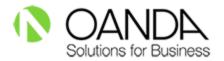

# Installing OANDA's Exchange Rates API for Microsoft Dynamics 365 for Finance and Operations

Microsoft Dynamics 365 for Finance and Operations has a simple out of the box integration with <a href="Mailto:OANDA">OANDA</a> to provide businesses with an automated way to ingest the gold-standard of foreign exchange rates. This <a href="Exchange Rates API">Exchange Rates API</a> allows you to automatically get exchange rates for financial reconciliation, accounting, auditing, and more through Microsoft Dynamics 365.

This tutorial will outline key features of OANDA Exchange Rates API and tell you step-by-step how to install OANDA Rates® into Microsoft Dynamics 365.

### **OANDA's Exchange Rate API features**

| OANDA Exchange Rates API       | Technical Capabilities                                                                                                    |
|--------------------------------|----------------------------------------------------------------------------------------------------|
| Supported rates                | Over 200 currencies, commodities, and precious metals                                                                                                    |
| Total Currency Pairs           | 38,000+                                                                                                    |
| Historical Data dating back to | 1990                                                                                                    |
| Proprietary data               | OANDA Rates®                                                                                                    |
| Other data sources             | 25 Central Bank exchange rates  We offer one of the largest sets of Central Bank exchange rates including ECB, Bank of Canada, Banco de Mexico, and more. |
| Types of Exchange Rates Data   | <ul> <li>Average (bid, ask, mid) daily, weekly, quarterly, annually and custom periods</li> <li>Read more about our rates here</li> </ul>                 |

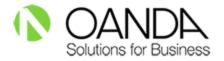

| API Functionality     |                                                                                                    |
|-----------------------|----------------------------------------------------------------------------------------------------|
| HTTP Method Supported | GET                                                                                                    |
| Protocol Supported    | REST                                                                                                    |
| Security Mode         | HTTPS                                                                                                    |
| Formats               | JSON, XML, CSV                                                                                                    |
| UTC Timestamps        | Yes                                                                                                    |
| Uptime                | 99.99%                                                                                                    |
| Reliability           | Fully redundant dedicated servers and internet connections, housed in a data center that meets SSAE16 requirements |
| SOC-1 Type II         | Yes                                                                                                    |
| SOC-2 Type II         | Yes                                                                                                    |
| ISO 27001             | Yes                                                                                                    |
| Ease of Use           |                                                                                                    |
| Online Documentation  | Yes - <u>Visit Developer Portal</u>                                                                                |
| Sample Code           | Yes - <u>See Sample Code</u>                                                                                       |
| Test drive            | Yes - <u>Test drive API</u>                                                                                        |
| Free Trial            | Yes - Start 30-day free trial                                                                                      |
| Support               | Yes - Phone and Email Support                                                                                      |
| Activation Fee        | \$0                                                                                                    |

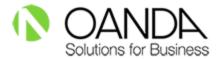

## How to install OANDA Rates® into Microsoft Dynamics 365

 Get your Free API Key from OANDA by filling out the Free Trial request form. An email will be sent to you containing an alphanumeric API Key. This trial key will be valid for 1,000 quotes and for 30 days.

OANDA's API Free Trial: https://www.oanda.com/fx-for-business/free-trial

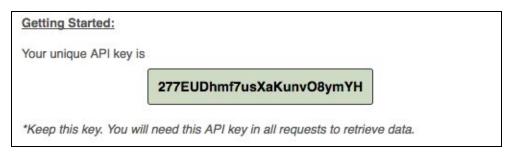

Note: This API Key is an example only.

2. Inside Microsoft Dynamics 365, navigate to:

<u>General Ledger</u> → <u>Currency</u> → <u>Configure exchange rate providers</u>

Click on "New" and select "Foreign Exchange Rates Provider".

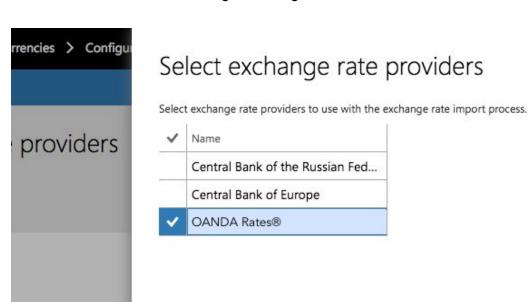

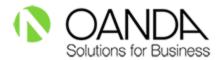

3. Enter the API Key that you received from OANDA.

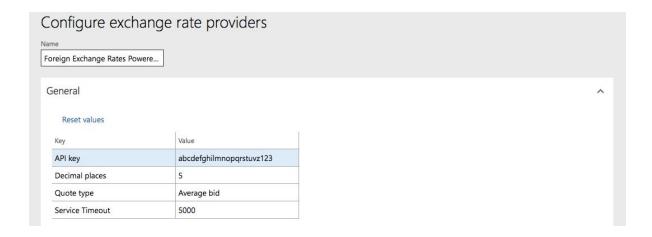

4. Import the exchange rates by going to:

#### <u>General Ledger</u> → <u>Currencies</u> → <u>Import currency exchange rates</u>

Download the data to the exchange rate type that you require and set some additional parameters determining whether you'd want to import for that day or for a date range.

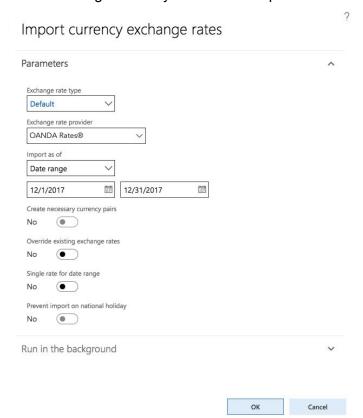

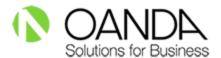

- 5. You can set to "Run in the background" or "Run for once".
- 6. If you choose to "Run it for once", after the process is complete, you can see the exchange rates for the date you chose being imported into the "Default" exchange rate Type.

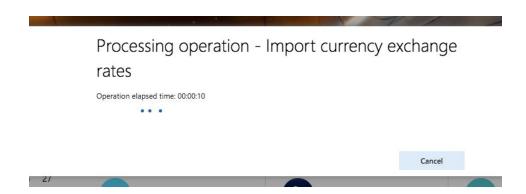

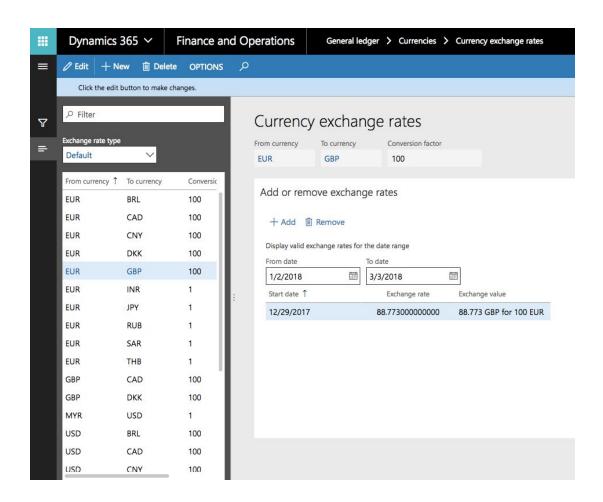

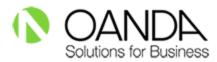

### To learn more about OANDA Exchange Rates API visit oanda.com/fx-for-business/exchange-rates-api

Or contact us via phone or email: Toll-free: 1-800-826-8164 International: +1-212-390-8735 Email: fxdata@oanda.com